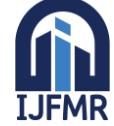

# **Design And Analysis Of G+5 Residential Building**

## **Ms.Sd. Farhana Tabasum<sup>1</sup> , Mr.K.Giridhar Reddy<sup>2</sup> , Mr.V.Karthik Reddy<sup>3</sup> , Mr.K.Ganesh<sup>4</sup> , Mr.Y.Hemanth Kumar<sup>5</sup>**

<sup>1</sup>Assistant professor, Department of civil Engineering, Sree venkateswara college of Engineering, Kodavaluru(V&M) SPSR Nellore, Andhra Pradesh, India.

<sup>2,3,4,5</sup> Students, Department of civil Engineering, Sree venkateswara college of Engineering, Kodavaluru(V&M) SPSR Nellore, Andhra Pradesh, India.

## **Abstract:**

Structural analysis is a subject which involves designing, planning to build a perfect building. Basically, each project is different with their design criteria such as incoming load, soil properties, dynamic load, built up area etc. In the present days of improving science and technology, analyzing and designing of a building has been made easy by using ETABS and Auto cad software. Design of residential building by Auto CAD (COMPUTER AIDED DESIGN) and analysis of the building by using ETABS (EXTENDED THREE-DIMENSIONAL ANALYSIS OF BUILDING SYSTEM) which includes- generating a structural framing plan, getting model analysis of structure and design of structure. TABS software helps civil engineers to make their work easy and decreases time necessary for planning. The project going to be done is the design of a multi-storey residential building. The building plan has been drafted using the Auto Cad software by the requirements and available area. The super structure i.e. The building frame has been analyzed and designed using the ETABS software. In the present project G+5 Residential building is going to be analyzed and designed for gravity and lateral (wind and earth quake) loads as per Indian standards.

**Keywords:** AUTOCAD, ETABS, Building, Wind and Earthquake loads, design, analysis.

## **1. Introduction**

## **1.1. Background**

Structural design is the primary aspect of civil engineering. Structural analysis means determination of the general shape and all the specific dimensions of a particular structure so that it will perform the function for which it is created and will safely withstand the influences which will act on it throughout its useful life. The foremost basic in structure is the design of simple basic component sand members of a building like slabs, beams,columns, and footings. In order to design them it is important to first obtain the plan of the particular building.Thereby depending on the suitability plan layout of beams and the position of columns are fixed. Thereafter, the vertical loads are calculated namely the dead load and live load. Once the loads are obtained, the component takes the load first i.e.the slabs can be designed.

For a G+5 building, Auto CAD can be used to create the initial design drawings and detailed construction plans, while ETABS can be used to analyze the structure and optimize the design. The two software programs work together to provide a comprehensive design and analysis package that can

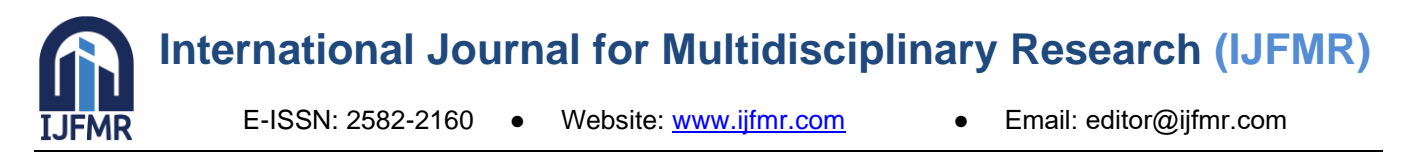

ensure the safety and efficiency of the building.

## **1.2. Theme of the Project Work**

The theme of the project is to structurally analyze and design an multi- storeyed building. During the execution of the project, we have acquired knowledge and skill to emphasis on practical application besides the utilization of analytical methods and design approaches, exposure and application of various available codes of practices.

## **1.3. Objective**

The specific objectives are:

**i.** Preliminary design of the structural elements.

**ii.** Detailed structural analysis of the building using ETABS

**iii.** Applying gravity loads and different load combinations as per Indian codal provision.

**iv.** Design of various structural components.

**v.** Preparation of detailed structural drawings.

**vi.** Better acquaintance with the code provisions related to RCC design.

**vii.** using Auto Cad and ETABS software for building design and analysis provides accurate and efficient workflows, ensures safety and compliance, optimizes energy efficiency.

#### **viii.**

#### **1.4. Scope**

This project work provides us the information about how to analyse and design the multistoreyed building. It further deals with

#### **1.4.1. Work Scope**

- Study architectural drawing and fixing structural system of the building to carry all the live load, dead load and lateral load.
- Calculation of loads including lateral loads.
- Preliminary design of structural elements.
- Identification of loads and load cases.
- Calculation of shear force, bending moment to determine size of the building components.
- To be familiar with structural analysis software i.e. ETABS for different load cases.
- Design of beam, columns and slab by following different codes.

## **2. Methodology**

Each building has its own purposes and importance. Basically, buildings were constructed based on client requirement, geographical condition of the site, safety, privacy, available facilities, etc. and designed as:

#### **Modeling and Analysis of structure**

A brief explanation of software used are

- 1. Auto CAD
- 2. ETABS

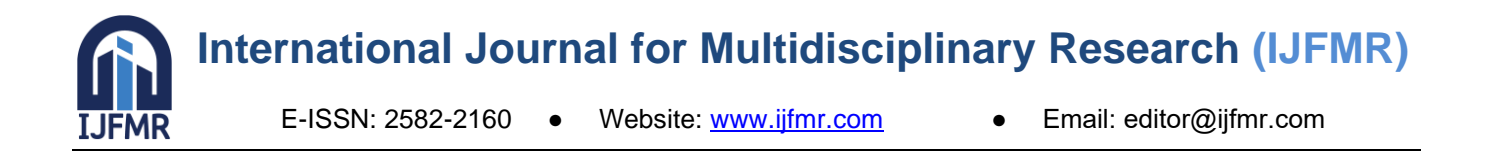

## **Auto CAD**

Auto CAD is a computer-aided design (CAD) software that is widely used in various industries such as architecture, engineering, construction, and manufacturing. Auto CAD was first introduced in 1982 by Autodesk Inc. and has since become one of the most popular CAD software in the world. The software is used for creating and editing 2D and 3D designs and drawings. The software includes libraries of pre-made objects, as well as the ability to create custom objects, dimensions, and annotations. AutoCAD also offers the ability to import and export files in various formats, making it easy to collaborate with others who may use different software.

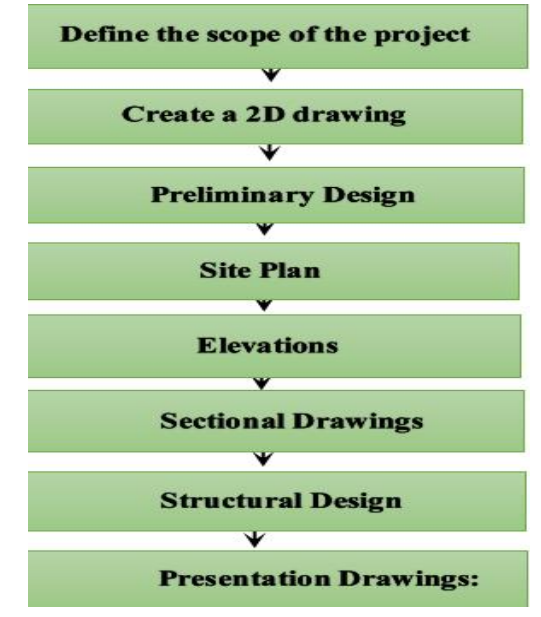

## **ETABS:**

ETABS (Extended Three-dimensional Analysis of Building Systems) is a widely used software program for structural analysis and design of building systems. The following is a brief methodology for using ETABS:

Model Creation: The step in using ETABS is to create a structural model of the building. This can be done using the software's graphical user interface, where you can input the building geometry, material properties, and loads.

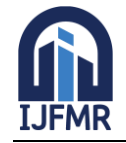

E-ISSN: 2582-2160 ● Website: [www.ijfmr.com](https://www.ijfmr.com/) ● Email: editor@ijfmr.com

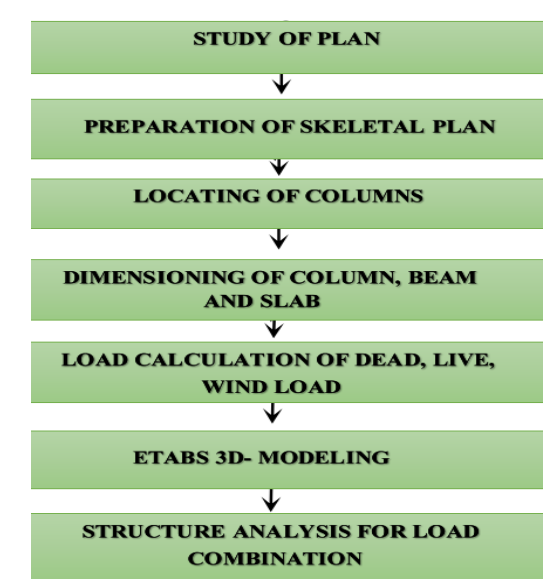

## **5. DESIGN AND DETAILING 5.1 DESIGN OF TWO-WAY SLAB**

Concrete,  $fck = 25N/mm^2$ Steel, fy  $= 415$  N/mm<sup>2</sup>

## **DIMENSIONING**

Clear span distance in shorter direction,  $lx = 3.69$  m Clear span distance in longer direction,  $ly = 4.38$  m As per IS 456:2000, Clause 24.1 Thickness of slab = longer span  $/ 26 = 170$  mm Assume 40mm cover and 8mm diameter bars Eff:depth,  $d = 170 - 40 - 8/2 = 126$  mm

## **Load calculation**

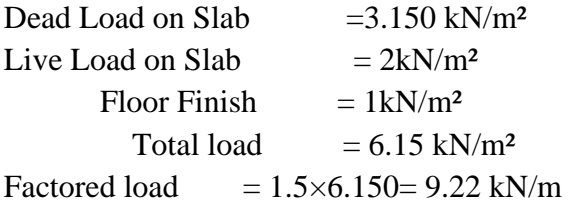

## **ULTIMATE DESIGN MOMENTCOEFFICIENTS**

As per IS 456:2000 table 26, take the moment coefficients for  $L_{ey}/L_{ex} = 1.18$  one short edge discontinuous,

> $L_{ex}$  = Centre to Centre of 1  $support = 3.69 m$  $L_{ex}$  = clear span + eff. Depth  $\mathcal{D}$  $= 3.69 + 0.81 = 4.5$ m

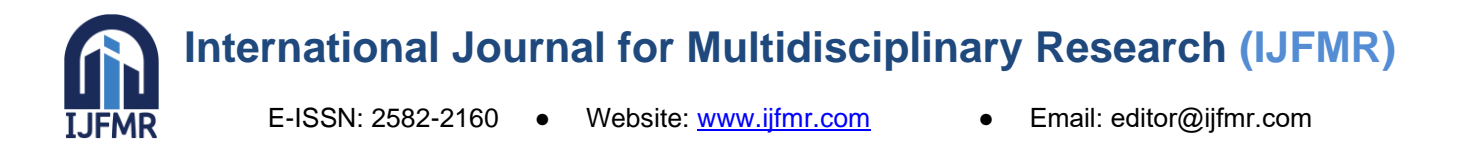

 $Lex1 = centre to centre of support$  $L_{\text{ex2}} = 4.38 + 0.81 = 5.19 \text{ m}$  $= 4.38 \text{ m}$  $=$  clear span + eff. Depth Eff: span along short span, Lex  $= 4.5$  m Eff: span along long span, Ley  $= 5.19 \text{ m}$ 

 $L_{ev}/L_{ex}=$  4.50/3.81 = 1.18< 2. Hence, design as two-way slab.

#### **Short span moment coefficients:**

Negative moment coefficient,  $\alpha x = 0.047$ Positive moment coefficient,  $\alpha x = 0.035$ **Long span moment coefficients:** Negative moment coefficient,  $\alpha y = 0.037$ Positive moment coefficient,  $\alpha y = 0.028$ 

#### **DESIGN MOMENTS**

 $Mx(-ve) = \alpha xW \ln^2 = 6.29$  kNm  $Mx(+ve) = \alpha x W 1x^2 = 4.68kNm$  $My(-ve) = \alpha yW \, \frac{1}{x^2} = 4.95 \, \text{kNm}$  $My (+ve) = αyW 1x<sup>2</sup> = 3.74 kNm$ 

## **CHECK FOR DEPTH**

 $M<sub>u</sub> = 0.133$ fckbd<sup>2</sup>  $(Mu)$  $D$ reg<sup>2</sup> =  $0.133 \times$ **f**ck<sup>x</sup>b  $=$  8.371×10<sup>6</sup>  $0.133 \times 25 \times 1000$ 

 $=50$ mm $< 81$ mm

Hence, the effective depth selected is sufficient to resist the design ultimate moment.

## **REINFORCEMENTS ALONG SHORT AND LONG SPAN DIRECTIONS**

As per IS: 456 Annex G Clause. G.1 The area of reinforcement is calculated using the relation:

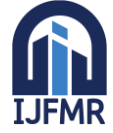

E-ISSN: 2582-2160 ● Website: [www.ijfmr.com](https://www.ijfmr.com/) ● Email: editor@ijfmr.com

Mu =0.87 fy Ast d [1- $\frac{\mathbf{A}_{st} \mathbf{f} \mathbf{y}}{1}$ ] bd fck

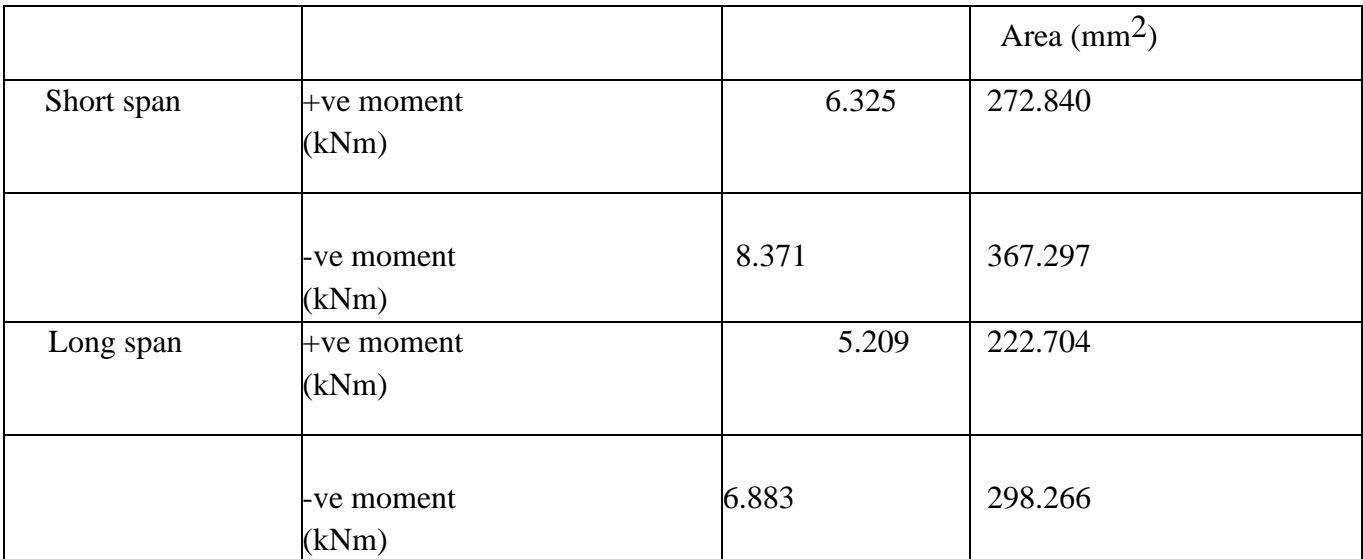

Calculation of Ast

## **CHECK FOR AREA OF STEEL**

As per IS 456 clause 26.5.2.1<br>0.12.9/<sub>0.0</sub>f kD =  $\frac{0.12 \times 1000 \times 125}{1000 \times 125}$  = 150 mm<sup>2</sup>  $A_{st,min} = 0.12 \% of bD =$ 

## **CHECK FOR SPACING**

As per IS 456:2000 Clause. 26.3.3(b) Maximum spacing = 3d or 300mm, whichever is less =  $3\times81 = 243$  mm (or) 300mm

 $=300$  mm

## **Reinforcement provided**

Short span: Provide 8mm diameter bars @ 275mm  $c/c(A<sub>st</sub> prov = 367.297 mm<sup>2</sup>)$ Long span: Provide 8mm diameter bars @ 275mm  $c/c(A<sub>st</sub> pr<sub>OV</sub> = 367.297 mm<sup>2</sup>)$ Spacing p**r**ov < spacing max

## **CHECK FOR SHEAR**

As per IS 456:2000, Table13 Shear force,Vu= WL/2 =20.666 KN As per IS 456:2000 Clause 40.1 Nominal shear stress, Tu =  $Vu$  = 0.255 N/mm<sup>2</sup> Bd Percentage of steel,  $pt = 100$  Ast  $/ bd = 0.45$ Permissible shear stress,  $= 0.464$  N/mm<sup>2</sup> (IS 456:2000, Table 19) Design shear strength of concrete = $k\tau_c = 1.3 \times 0.464 = 0.60$  N/mm<sup>2</sup> S 456:2000 Clause 40.2)

Maximum shear stress,

*Tcmax*= 3.1 N /mm² (IS 456:2000 Table 20)

 $T_V < kT_c < T_{cmax}$ , so shear is safe.

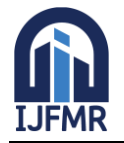

E-ISSN: 2582-2160 ● Website: [www.ijfmr.com](https://www.ijfmr.com/) ● Email: editor@ijfmr.com

## **Check for deflections**

Ast provided  $= 367.297$  mm<sup>2</sup>

Ast required  $= 150$  mm<sup>2</sup>

$$
f_s = \left(\frac{0.58 \text{ fy Astroq}}{\text{Ast provi}}\right) = \frac{0.58 \times 345 \times 150}{367.297} = 81.71 \text{ N/mm}^2
$$

$$
P_t = 100 \text{ A}_s/\text{bd} = (100 \times 367.297) / (1000 \times 81)
$$

 $= 0.45$ 

Modification factor  $= 2$ Permissible I/d ratio  $= 35 \times 2 = 70$ 

Actual l/d= (5190/81) =64˂70

Hence, deflection for provided length is safe.

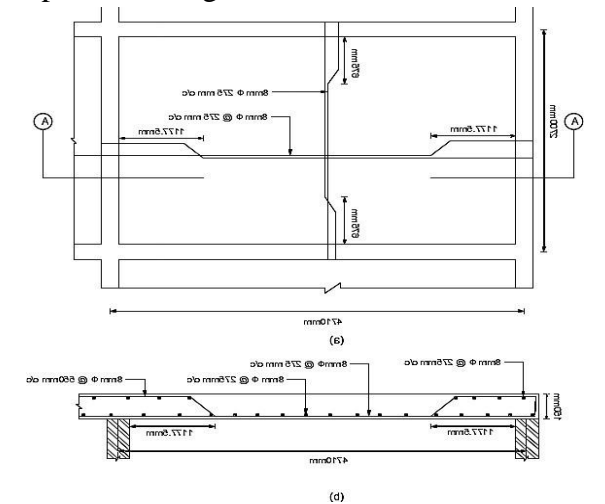

## **DESIGN OF A BEAM :**

 $F_{ck} = 25$  mm<sup>2</sup>  $F_y = 415$  mm2

## **PRELIMINARY DIMENSIONING OF BEAM**

Width of beam,  $b = 300$  mm Depth of beam,  $D = 500$  mm Assume 20mm cover and 20 mm Φ bars

Effective depth,  $d = 500 - 20 - 10 = 470$  mm

## **ULTIMATE BENDINGMOMENT**

Maximum +ve bending moment,  $Mu = 434kNm$ Maximum -ve bending moment,  $Mu = 434$  kNm

## **LIMITING MOMENT OFRESISTANCE**

 $(M_u)_{lim} = 0.134 \times f_{ck} \times b \times d^2$ 

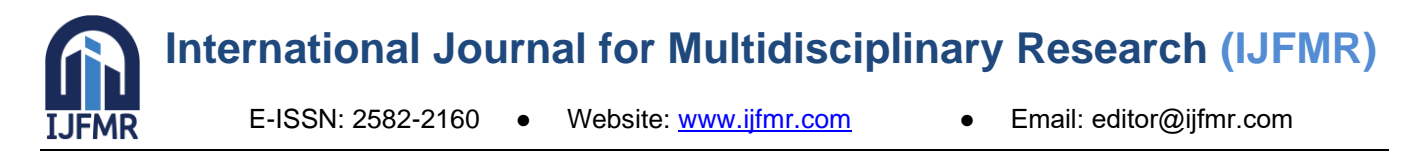

 $= 0.134 \times 25 \times 300 \times 470^2 = 222$  kNm

 $Mu > Mu$  lim, Hence doubly reinforced section.

#### **Design for positive and negative moments:**

Mu - Mu  $_{\text{lim}} = (434 - 222) = 212$  kNm

Stress in compression steel,

 $X<sub>u</sub>$  max = limiting value of neutral axis depth

 $= 0.48$  d  $= 0.48$   $\times 470 = 225.6$  mm  $d' = 20+10 = 30$ mm

d-d' =  $470-30 = 440$  mm

$$
f_{SC} = 606.91 \text{ N/mm}^2
$$

But, fsc should not be greater than 0.87 fy

= 
$$
0.87 \times 415 = 361.05 \text{ N/mm}^2
$$
  
Asc =  $\frac{Mu - M \text{ lim}}{fsc (d - d')}$ 

 $= 1334.49$  mm<sup>2</sup>

$$
A_{st2} = \frac{Asc.fsc}{0.87 \text{ fy}} = \frac{1334.49 \times 361.05}{0.87 \times 415} = 1334.49 \text{ mm}^2
$$
  

$$
A_{st} = \frac{0.36 \text{ f} ck \text{ b} x \text{ u} \text{ max}}{0.87 \text{ fy}}
$$
  

$$
A_{st1} = 1687.07 \text{ mm}^2
$$

Provide 4 bars of 20 mm pi  $(A<sub>SC</sub> = 1334.49$  mm<sup>2</sup>) Total tension reinforcement=  $\text{Ast} = \text{Ast}_1 + \text{Ast}_2$ 

 $= 1334.49 + 1687.07 = 3021.56$  mm<sup>2</sup>

Provide 6 bars of 22mm pi in two layers  $(3021.56 \text{ mm}^2)$ .

## **Check for shear reinforcements**

 $V_{\rm U} = 216.3 \text{ kN}$ 

 $\tau$  = Vu/bd = 1.5 N/mm<sup>2</sup>  $Pt = 2.14$ 

As per IS 456-2000, table 19

 $T_c = 0.83$  N/mm<sup>2</sup>

 $T_v > T_c$ , So shear reinforcement is required Strength of shear reinforcement,

 $V_{US} = (v_{11} - T_cbd)$ 

 $= 216.3 \times 10^{3} - (0.83 \times 300 \times 470)$ 

 $= 100$  kN

(From Clause.40.4 (a) of IS 456:2000)Spacing of stirrups,

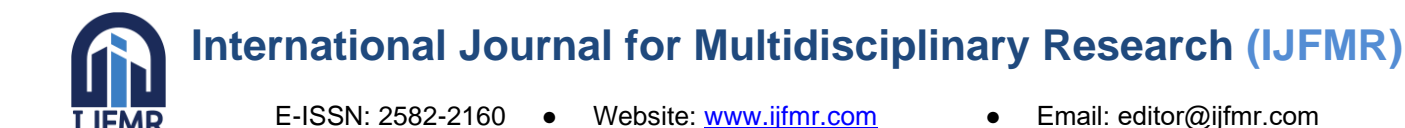

 $S_v = \frac{0.87 \text{ f}yAsvd}{s}$ 

Vus

 $= 266.55$  mm

Provide 10 mm diameter 3-L stirrups

According to IS 456:2000, Clause 26.5.1.5, the spacing of stirrups in beams should not exceed the least of:

- $0.75d = 0.75 \times 470 = 352.5$  mm or
- 300mm

Hence, provide 10 mm diameter 3 legged stirrups @225 mm c/c

## **DESIGN OF COLUMN**

Concrete,  $fck = 25$  N/mm<sup>2</sup> Steel,  $f_V = 415$  N/mm<sup>2</sup> Depth of column,  $D = 400$  mm Breadth of column,  $b = 400$  mm Unsupported length of column, $l = 2600$  mm Support condition: - two ends Fixed As per Table 28 of IS 456:2000 Multiplication factor for effective length  $= 0.5$ 

Effective length of column,

 $left = 0.5 \times 1 = 0.5 \times 2.6 = 1.3$  m

Factored axial Load,  $P_u = 1920$  Kn.

Factored Moment in X-dir., Mux= 27.44kNm

Factored Moment in Y-dir., Muy= 37.91kNm

## **EQUIVALENT MOMENT FOR AXIAL COMPRESSIVE LOAD Mu is**

 $\rm M_{U}$  = 1.15 $\rm \sqrt{M_{UX}}^2$  + $\rm M_{UY}$ 

 $=53.81$  KNm

## **LONGITUDINAL REINFORCEMENT**

 $Pu$  $fckbd^2$  = 1920X1000  $\frac{192041000}{3025X400X400} = 0.48$ Mu  $\frac{mu}{Fckbd^2}$  =0.03  $Pu$  $\frac{ru}{Fck}$  =0.03  $P = 0.03X25=0.75$ Area of steel  $As = \frac{Pbd}{100}$  $\frac{Pba}{100}$  = 1200 mm<sup>2</sup> Use 12 bars of 20mm dia bars.

$$
\frac{Mux1}{Fckbd^2} = 0.033
$$

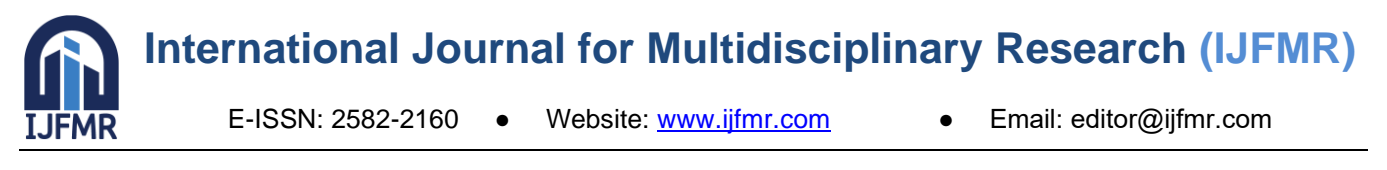

 $Mux_1 = 0.03xFckxbxd^2$ 

$$
Mux_1 = 52.8 \text{ KN}
$$

$$
\alpha n = \frac{Pu}{Puz}
$$

 $P_{uz} = 0.45$  fck Ac+0.75 fy Asc  $P_{uz} = 2173.5$  KN  $\alpha n = 0.88$ From IS:456-2000  $\int \frac{Mux}{Mx}$  $\frac{Mux}{Mux1}$ <sup>an</sup> + { $\frac{Muy}{Muy}$  $\left(\frac{Muy}{Muy1}\right)^{\alpha n} \leq 1.0$  $=0.78$  < 1.0

So the section is under given loading.

## **Earthquake loads by etabs**

## **IS1893 2002 Auto Seismic Load Calculation**

This calculation presents the automatically generated lateral seismic loads for load pattern EQX according to IS1893 2002, as calculated by ETABS.

## **Direction and Eccentricity**

Direction  $=X$ 

**Structural Period**

Period Calculation Method = Program Calculated

## **Factors and Coefficients**

Seismic Zone Factor, Z [IS Table 2]  $Z = 0.16$ 

Response Reduction Factor, R [IS Table 7]  $R = 5$ 

Importance Factor, I [IS Table 6]  $I = 1$ 

Site Type [IS Table  $1$ ] = III

#### **Seismic Response**

Spectral Acceleration Coefficient, S<sub>a</sub> /g [IS 6.4.5] $\frac{S_a}{S_a}$ g  $= 2.5 \frac{S_a}{I}$ g  $= 2.5$ 

## **Equivalent Lateral Forces**

Seismic Coefficient, A<sub>h</sub> [IS 6.4.2]  $A_h$  =  $ZI\frac{S_a}{g}$ 2R

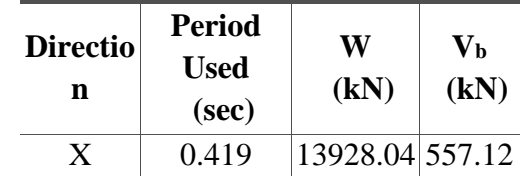

**FMR** 

E-ISSN: 2582-2160 ● Website: [www.ijfmr.com](https://www.ijfmr.com/) ● Email: editor@ijfmr.com

## **Calculated Base Shear**

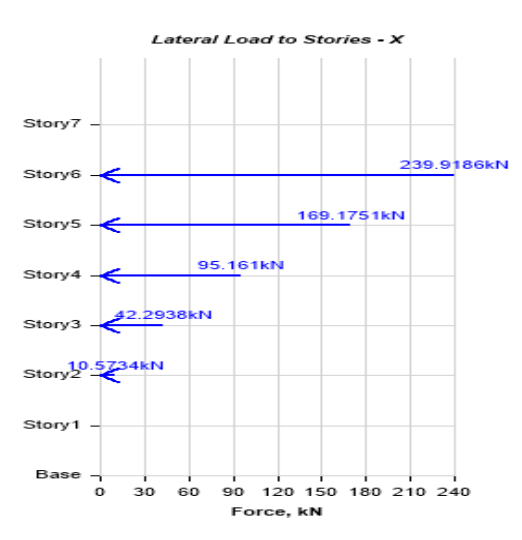

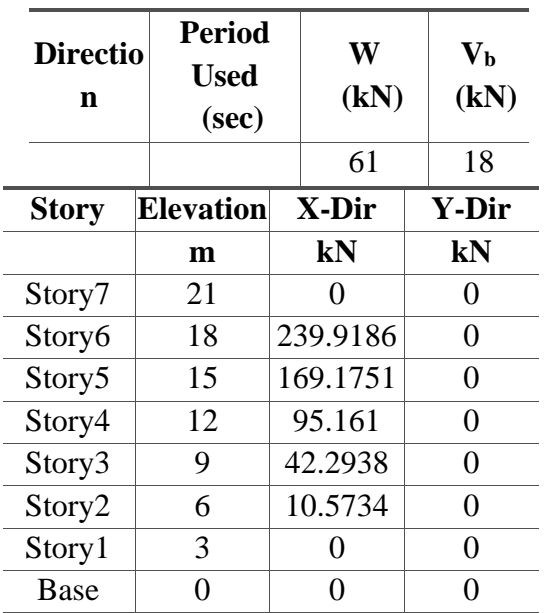

## **IS1893 2002 Auto Seismic Load Calculation Direction and Eccentricity** Direction  $= Y$

**Calculated Base Shear**

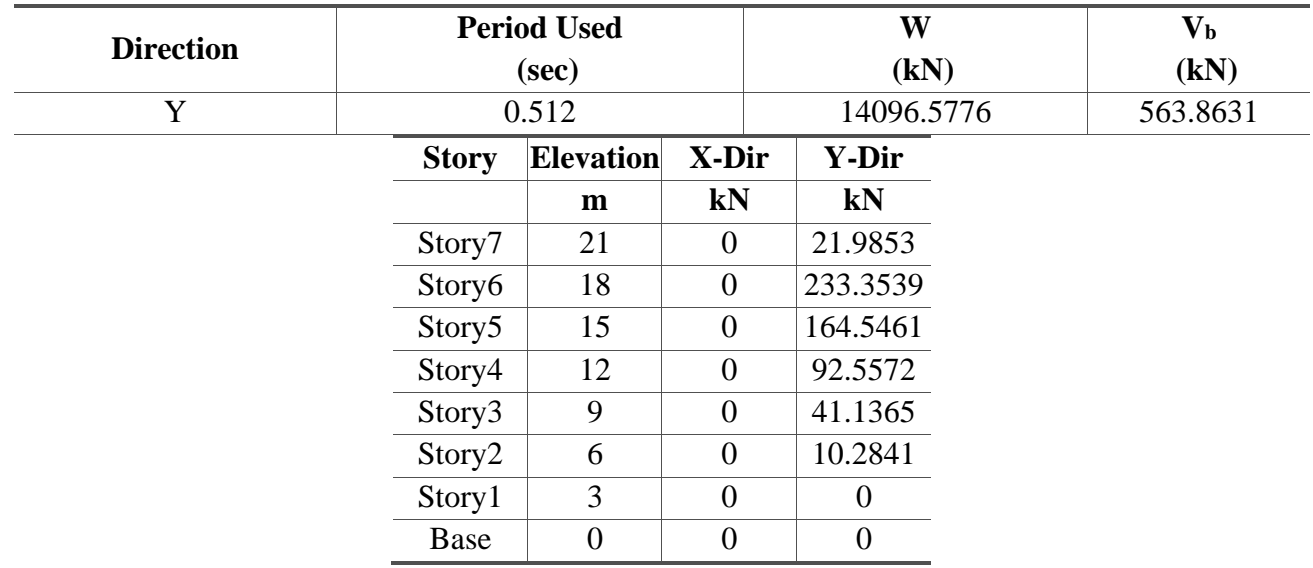

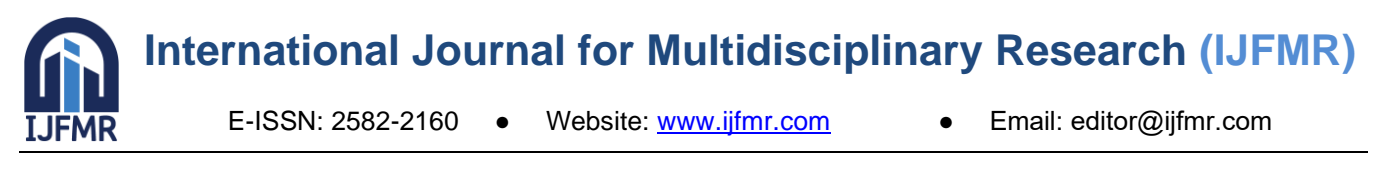

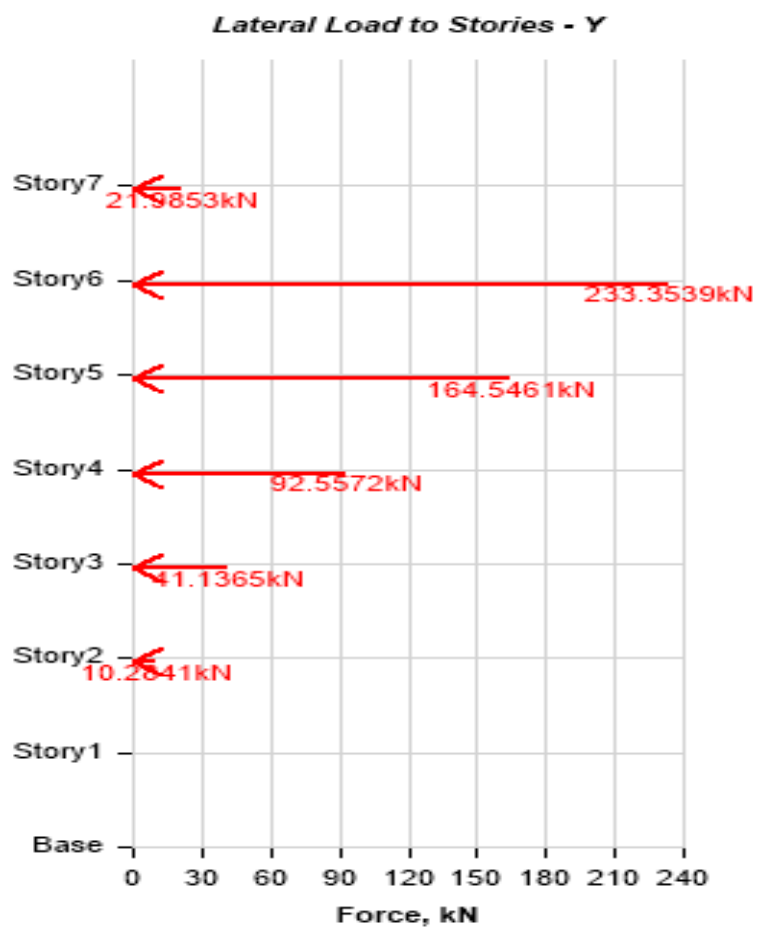

**Auto CAD drawings**

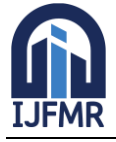

E-ISSN: 2582-2160 ● Website: [www.ijfmr.com](https://www.ijfmr.com/) ● Email: editor@ijfmr.com

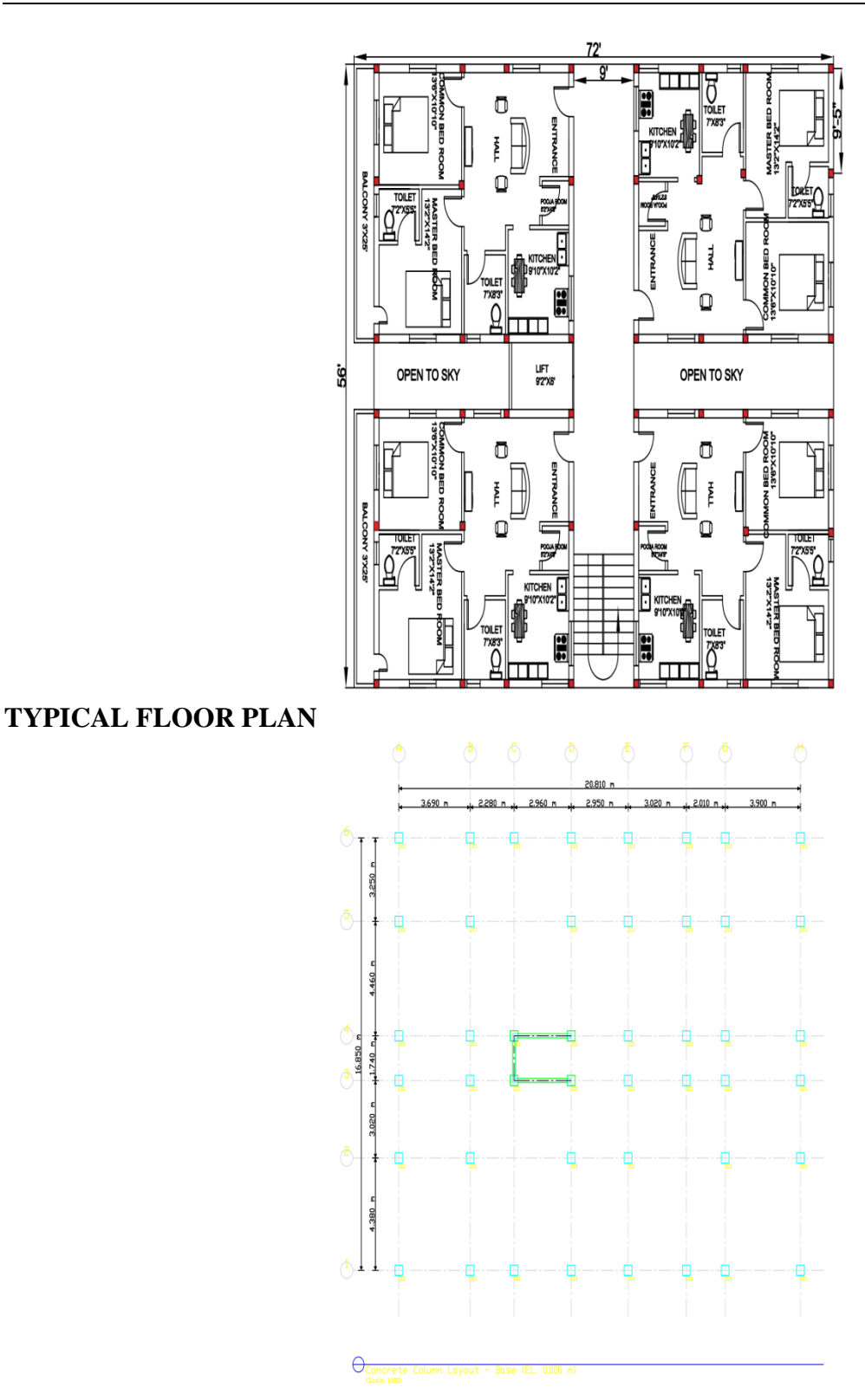

## **CONCRETE COLUMN LAYOUT**

## **Etabs structure drawing**

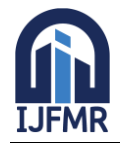

E-ISSN: 2582-2160 ● Website: [www.ijfmr.com](https://www.ijfmr.com/) ● Email: editor@ijfmr.com

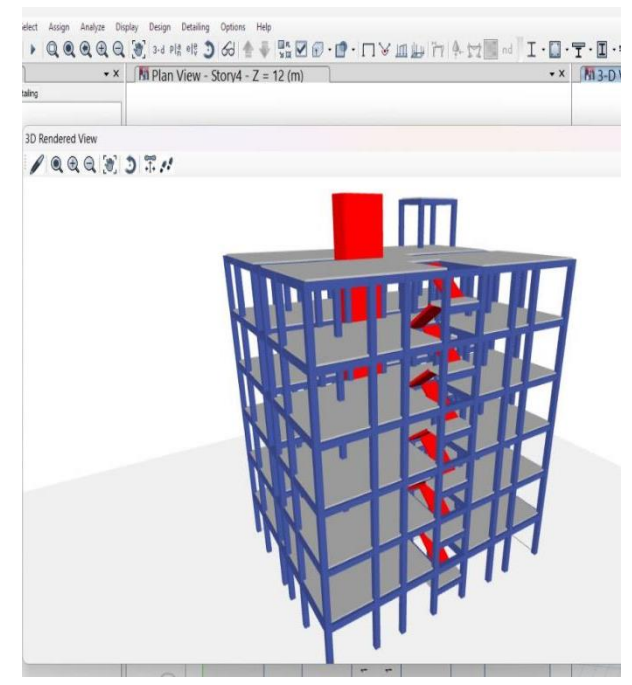

## SHEAR FORCE DIAGRAM

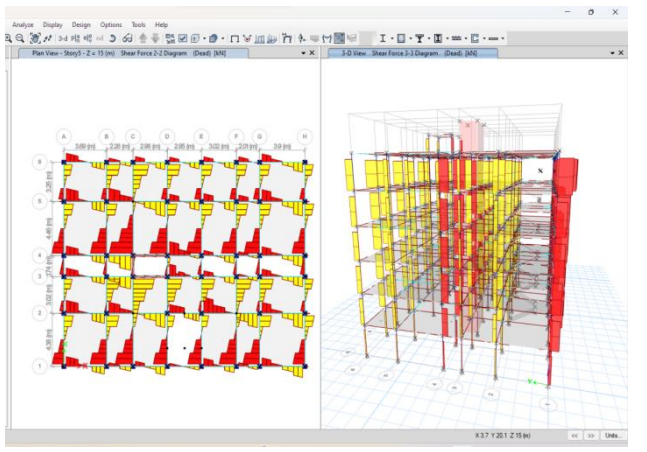

## BENDING MOMENT DIAGRAM

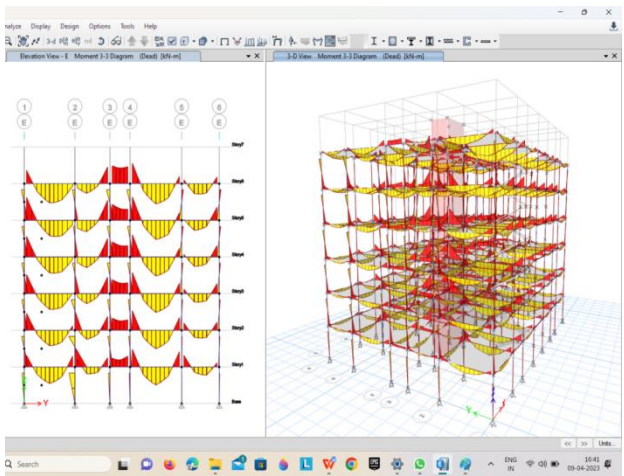

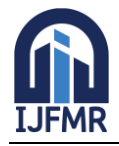

E-ISSN: 2582-2160 ● Website: [www.ijfmr.com](https://www.ijfmr.com/) ● Email: editor@ijfmr.com

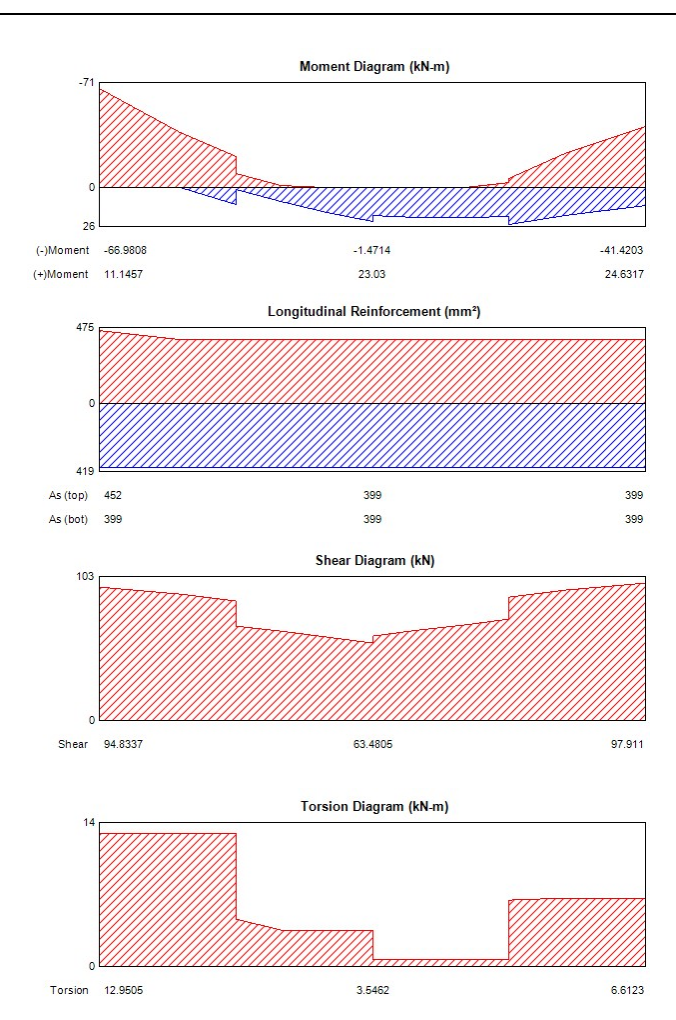

## **Conclusion**

In conclusion, the design and analysis of a  $G+5$  residential building involves various aspects such as site selection, structural analysis, architectural design, building materials selection. A thorough analysis of the project is necessary to ensure the building's safety, stability, and durability.The selection of appropriate building materials, such as reinforced concrete and steel, is crucial to ensure the building's structural integrity. The design and construction of a G+5 building requires compliance with local building codes and regulations to ensure the safety of the occupants.Moreover, the architectural design of the building should prioritize functionality and aesthetics while providing comfortable living spaces. Proper ventilation, lighting, and thermal insulation are essential factors that need to be considered.

#### **REFERENCES**

- 1. Assistant Prof.SD.FARHANA TABASUM,M.tech.
- 2. Bureau of Indian Standards: IS 456:2000, Plain and Reinforced Concrete Code of practice(Fourth Revision ), NEW DELHI.
- 3. Bureau of Indian Standards: IS-875 (part 1)-1987, Code of Practice for Design Loads (Other Than Earthquake) for Buildings And Structures, (Part 1)Dead Loads unit weights of building materials and stored materials (second revision ), NEW DELHI.
- 4. Bureau of Indian Standards: IS-875 (part 2)-1987, Code of Practice for Design Loads (Other Than Earthquake) for Buildings And Structures, (Part 2) Imposed Loads (second revision), NEW DELHI.

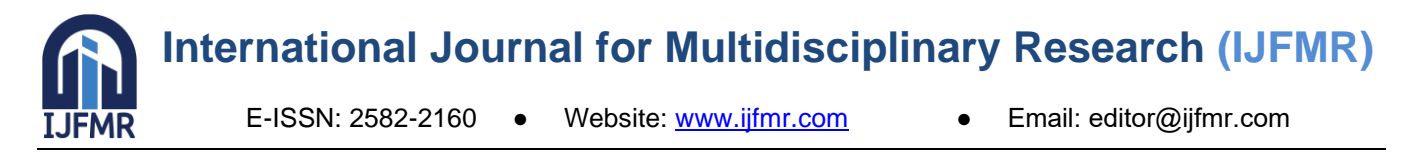

- 5. Bureau of Indian Standards: IS 1893 (Part 1): 2002 Criteria for Earthquake Resistant Design of Structures (General Provision and Building),NEW DELHI.
- 6. **https://www.jetir.org/view?paper=JETIR2105097**
- 7. https://acadpubl.eu/hub/2018-119-17/3/256.pdf